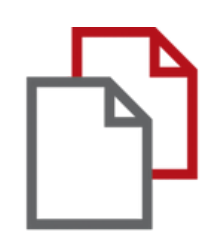

# StrikePlagiarism.com and Moodle

# Student's manual

## **STUDENT'S GUIDE**

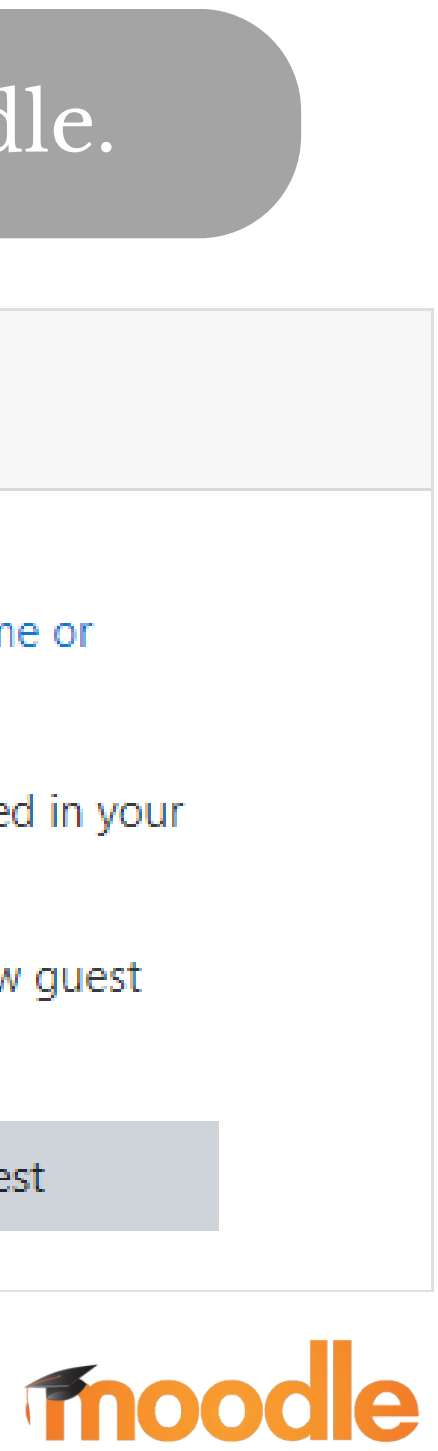

## Log in as a student in Moodle.

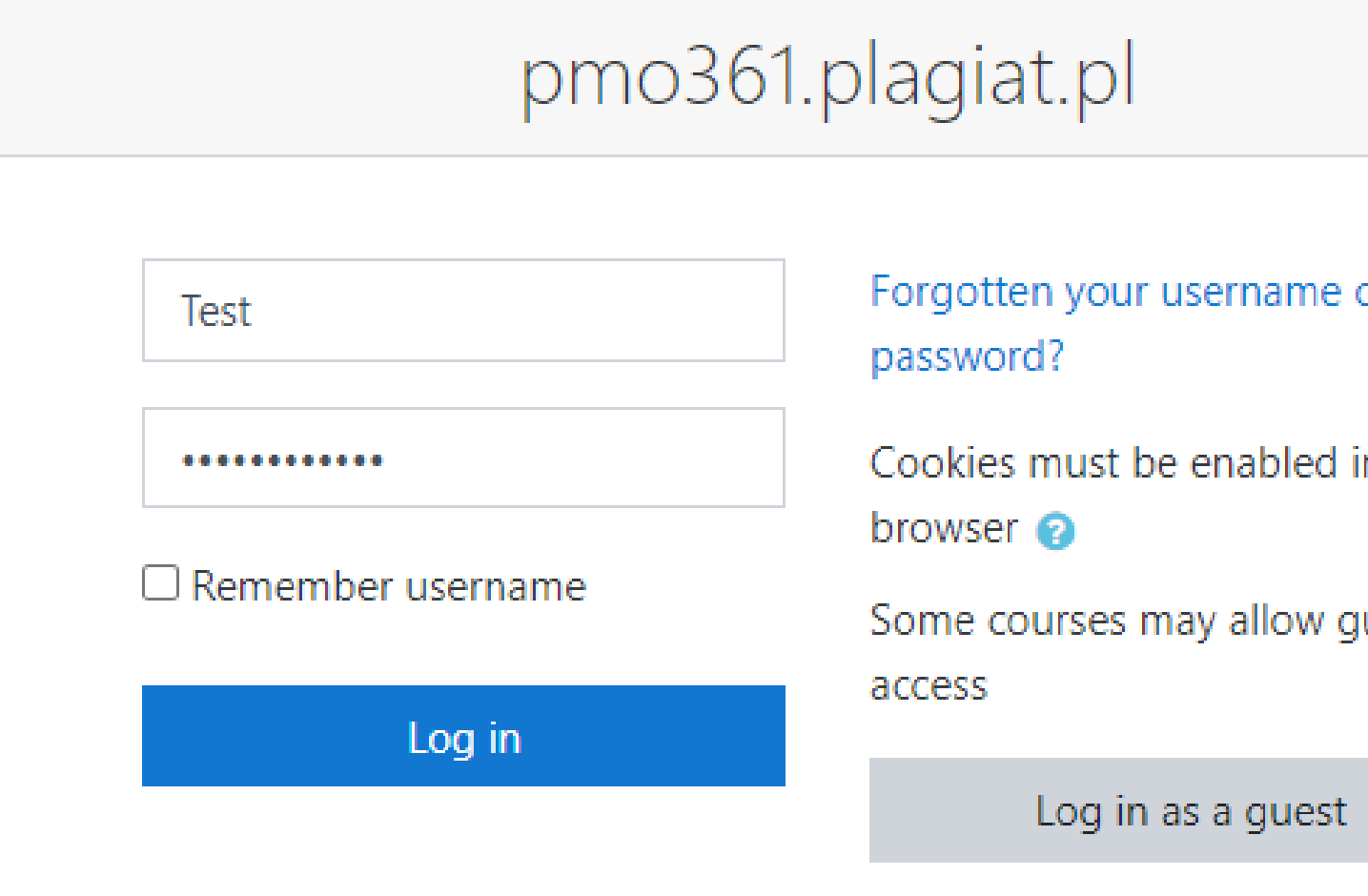

**STUDENT'S GUIDE**

Submi comm

## The student receives the assignment from the teacher and uploads the paper.

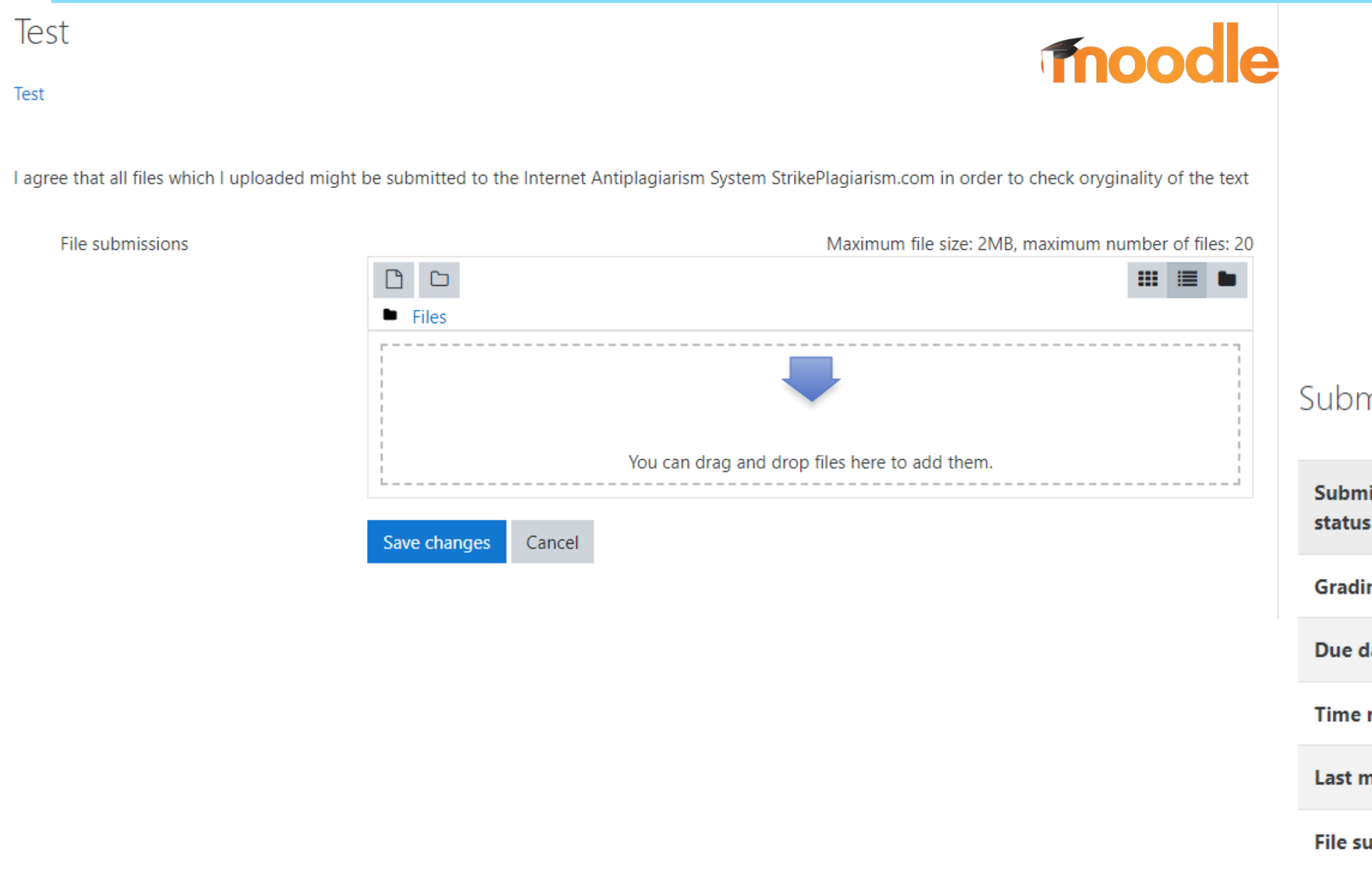

#### Student can monitor the submission status.

#### nission status

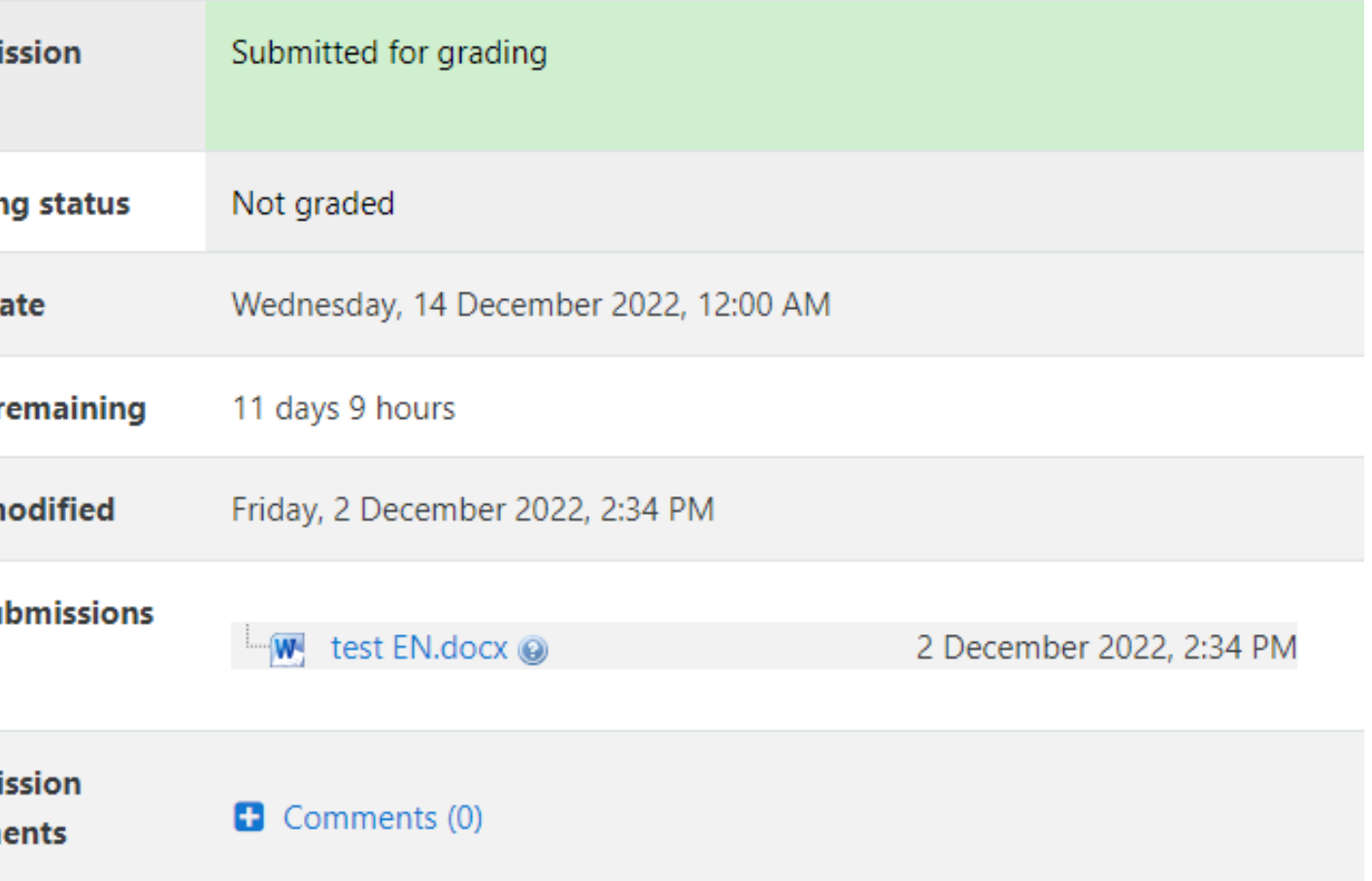

#### If the teacher allows student see the report, they can open report.

ㅅ

# moodle

#### **Metadata**  $\checkmark$ List of possible text manipulation attempts  $\checkmark$ **Record of similarities**  $\hat{\phantom{a}}$ Please note that high coefficient values do not automatically mean plagiarism. The report must be analyzed by an authorized person. 79.06% 9.65% 79.06% 9.65% 79.06% 79.06% 9984 10 1471 The phrase length for the SC 2 Length in words Length in characters

#### **Active lists of similarities**

Scroll the list and analyze especially the fragments that exceed the SC 2 (marked in bold). Use the link "Mark fragment" and see if they are short phrases scattered in the document (coincidental similarities), numerous short phrases near each other (mosaic plagiarism) or extensive fragments without indicating the source (direct plagiarism).

Within academia, plagiarism by students, professors, or gresearchers is considered academic dishonesty or academic fraud, and offenders are subject to academic censure, up to and including expulsion. Some institutions use plagiarism detection software<sup>a</sup> to uncover potential plagiarism and to deter students from plagiarizing. Some universities address the issue of academic integrity by providing students with thorough orientations, toyota required writing courses, and clearly articulated honor codes. Indeed, there is a virtually uniform understanding among college students that plagiarism is wrong. "Nevertheless, each year students are brought to their institutions' disciplinary boards on charges that they have misused sources and try to cheat in their schoolwork."[23]

However, the practice of plagiarizing by use of sufficient word substitutions to exclude detection software, aknown as rogeting, has rapidly evolved as students and unethical academics seek to stay ahead of detection software.[24]

Despite phenomenon of **plagiarism** is very sensitive in academic society, there is no much done to move forward with academic integrity in many countries. The reasons are various: lack of legislation and regulations, poor practices implemented etc. Within last few years the plagiarism scandals became loudly discussed both among politicians and academic community. An extreme form of plagiarism, known as contract cheating involves students paying someone else, The mai-n tools that all LMSs prov-ide are: -Asynchronous and synchronous communication - Content development and

# **STUDENT'S GUIDE**

### After the teacher has reviewed the report and graded it, the document changes status and student can see it.

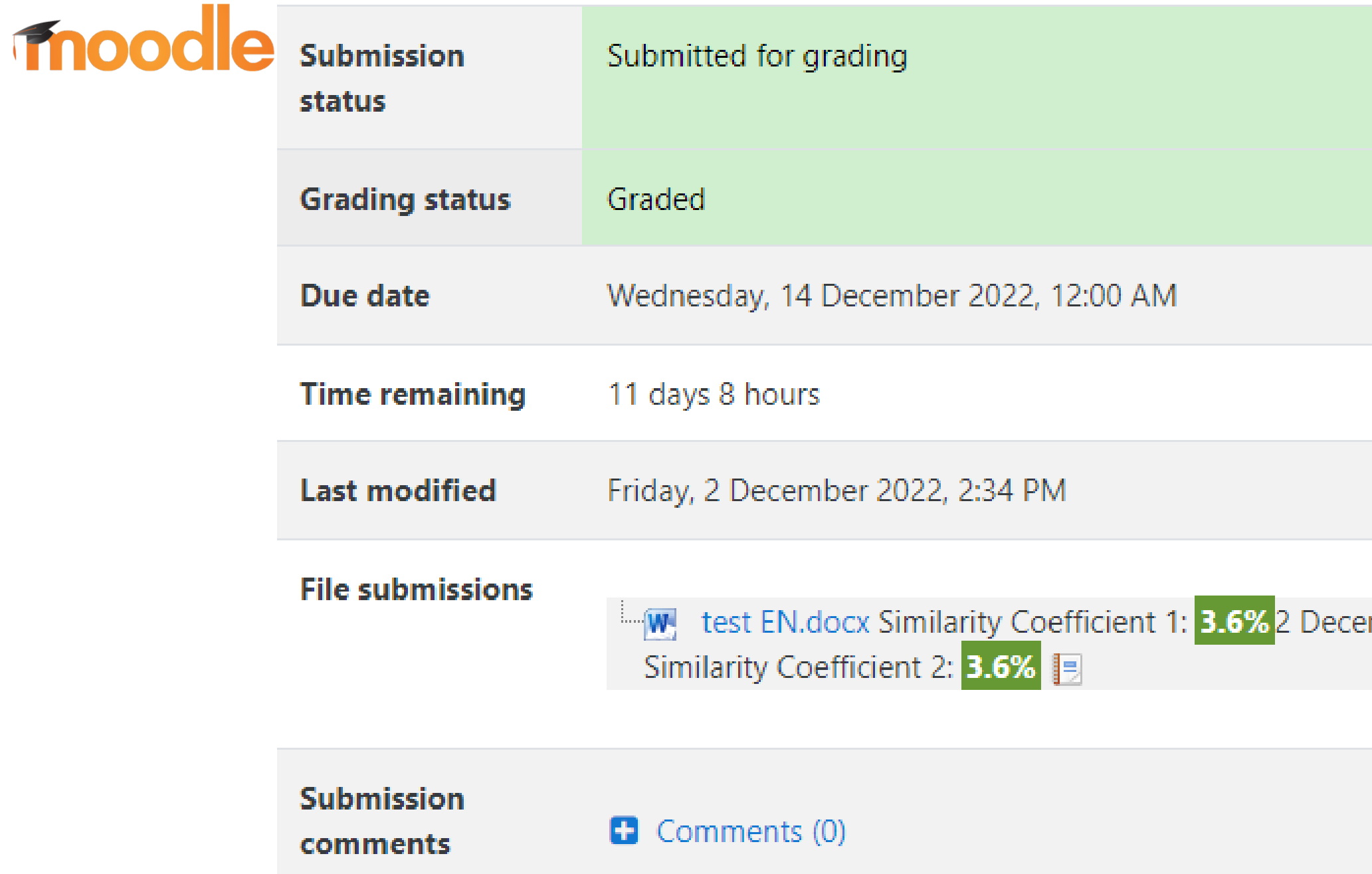

## **STUDENT'S GUIDE**

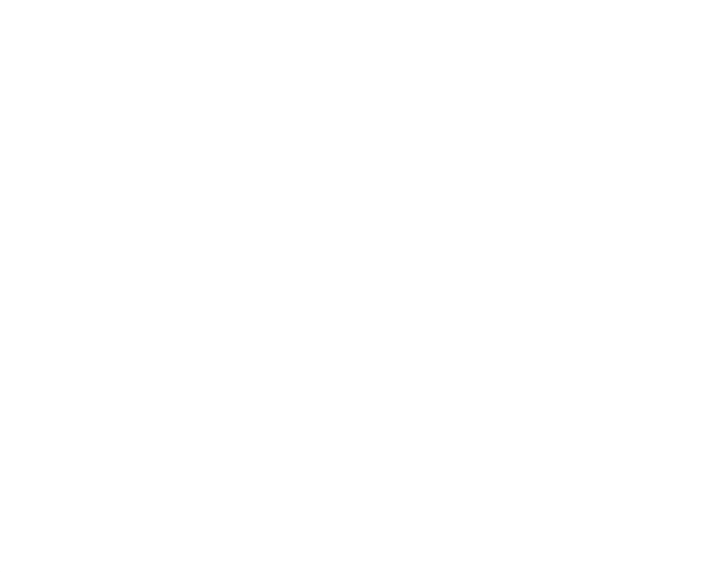

mber 2022, 2:34 PM

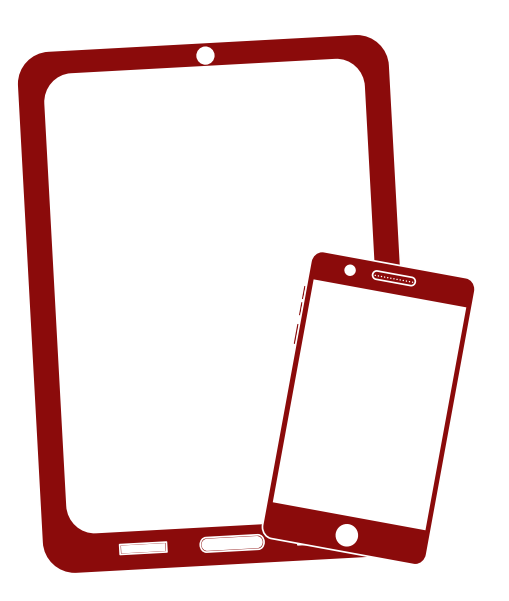

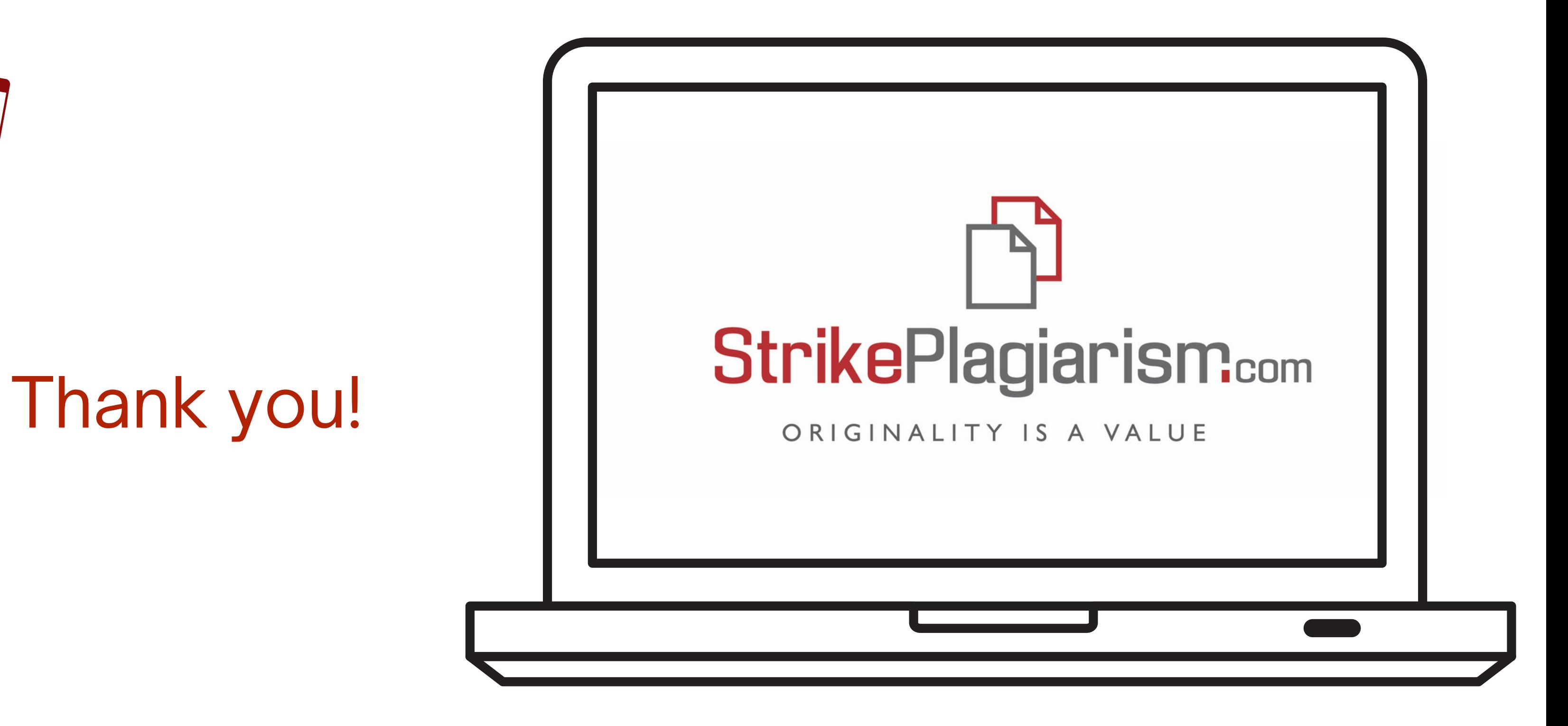

If you have any questions, please, contact us contact@strikeplagiarism.com